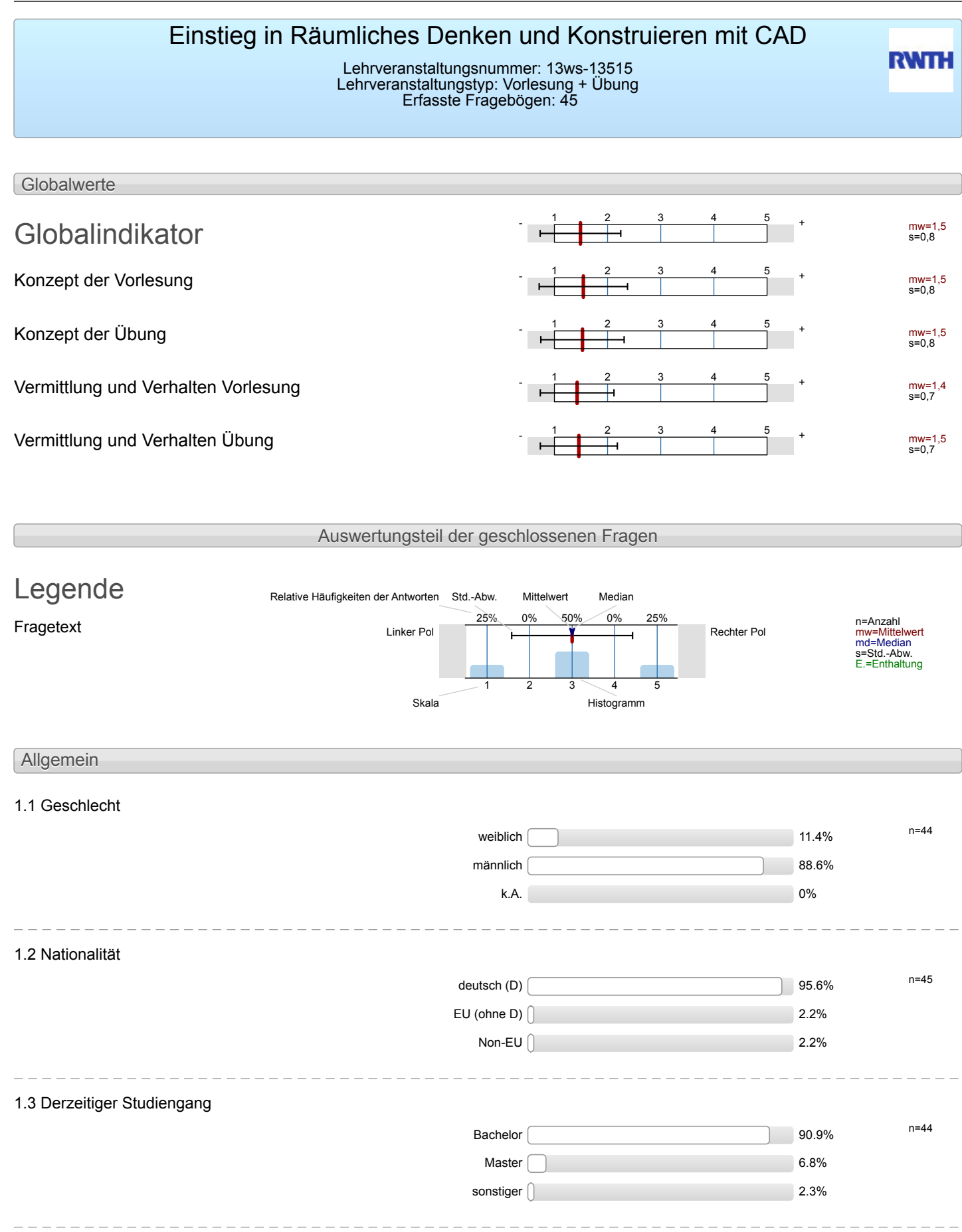

## 1.4 Fachsemester

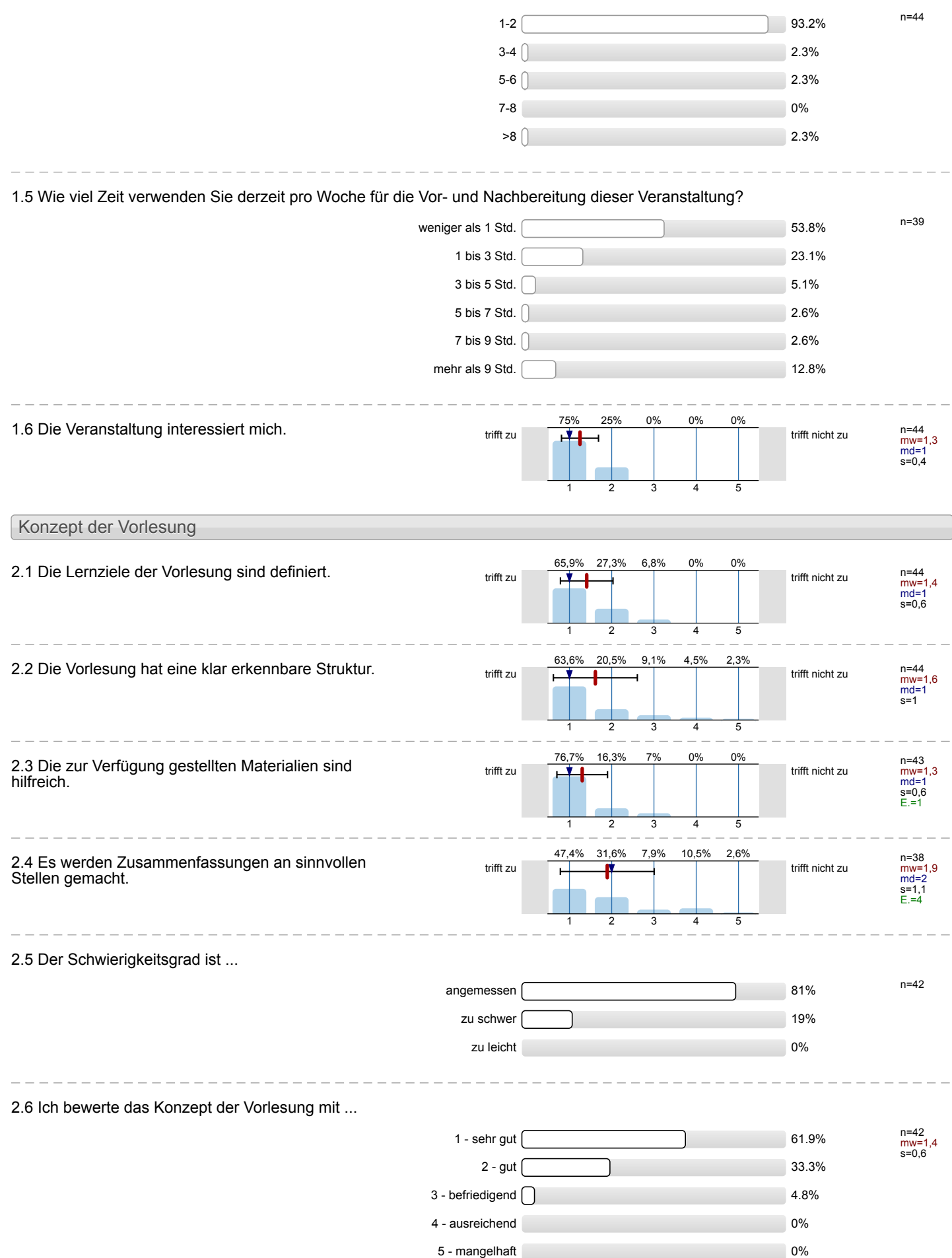

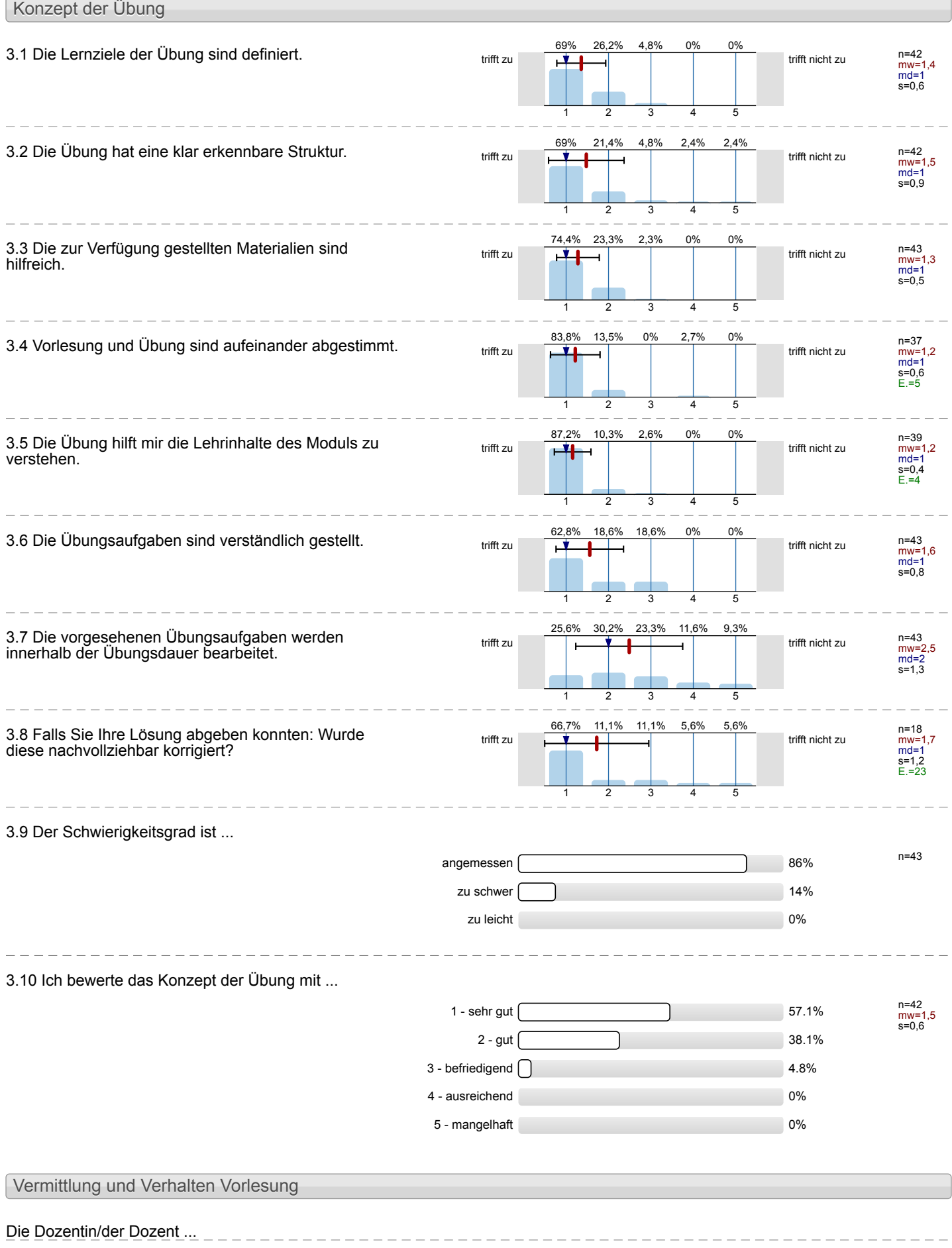

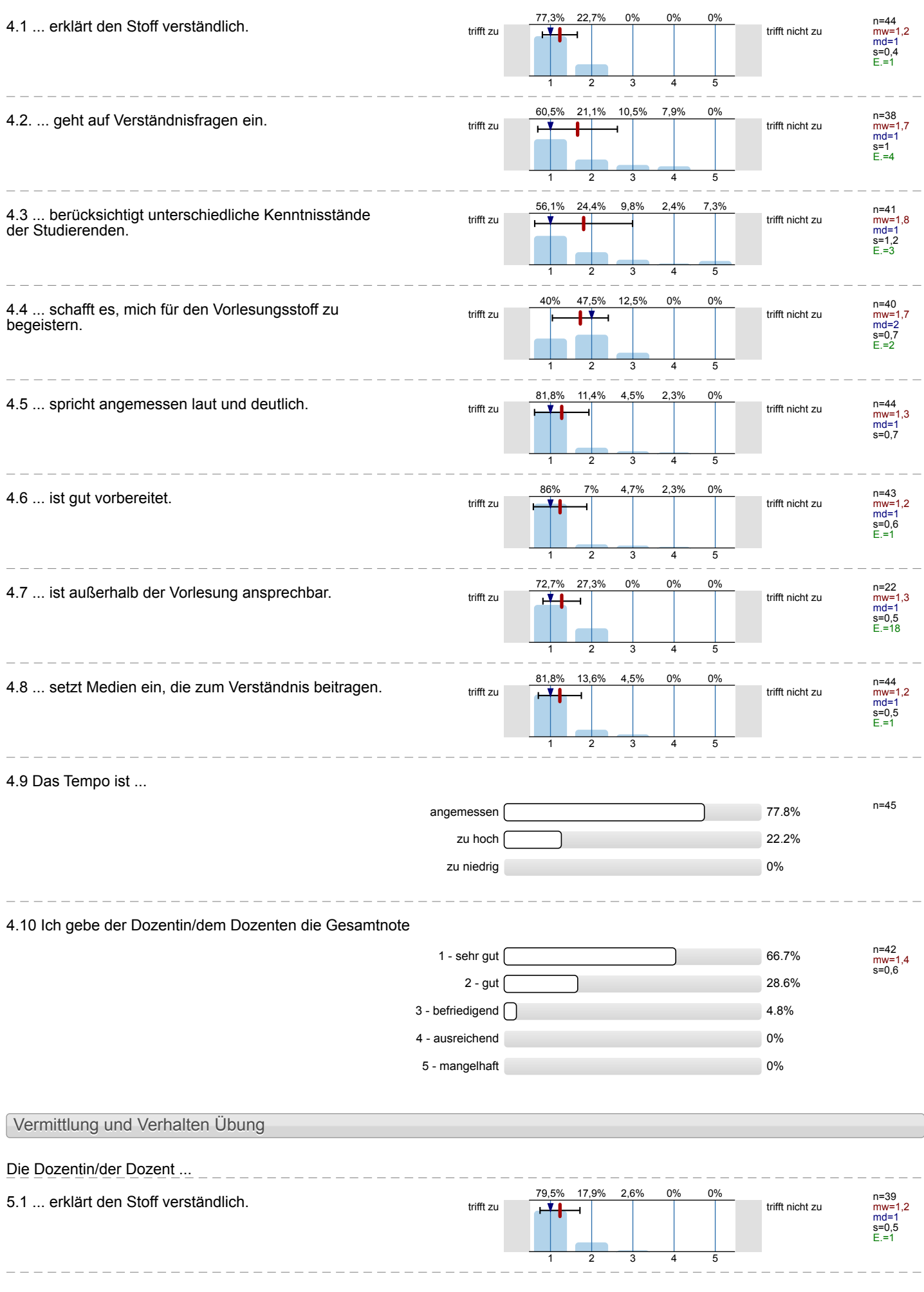

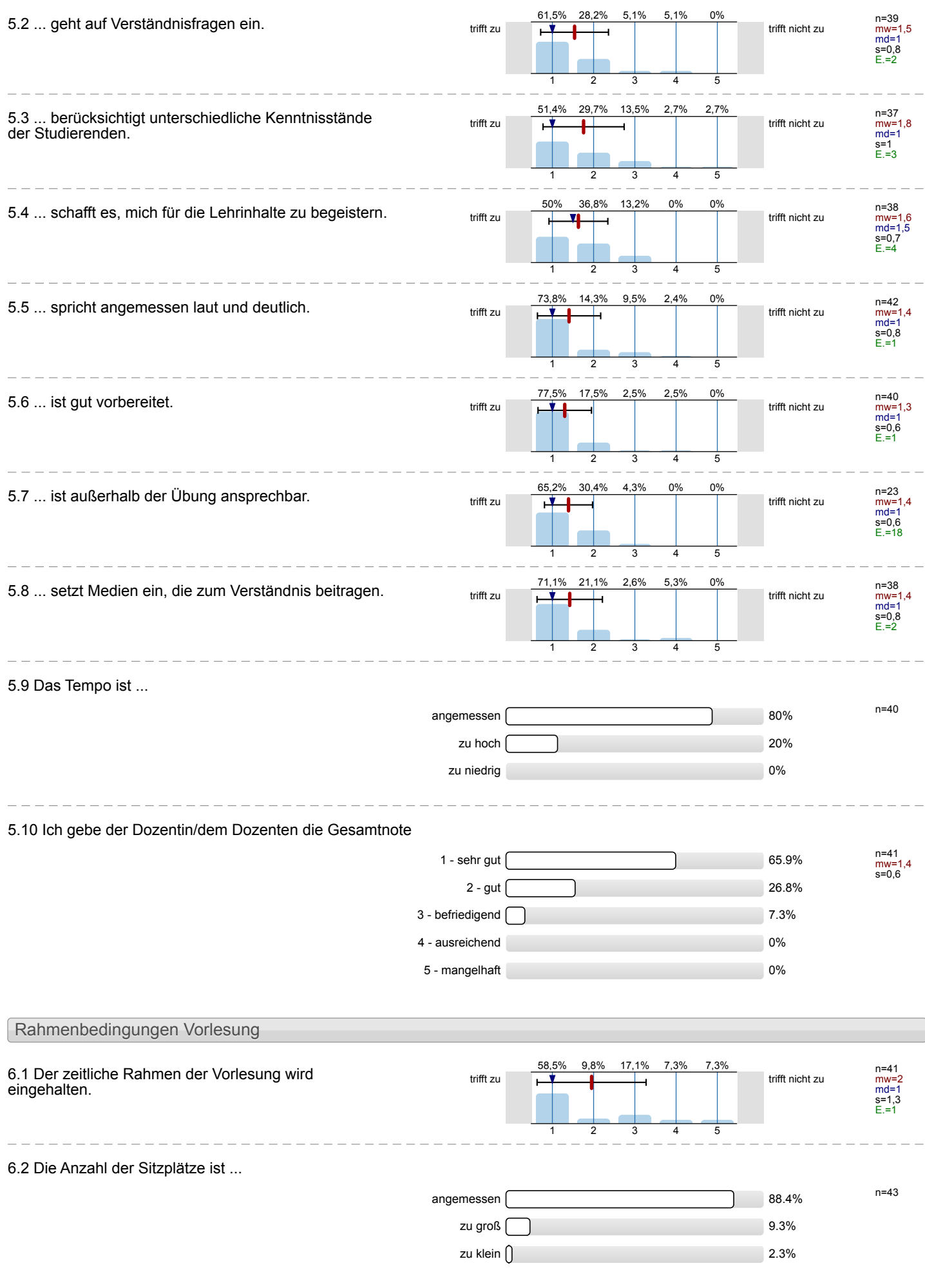

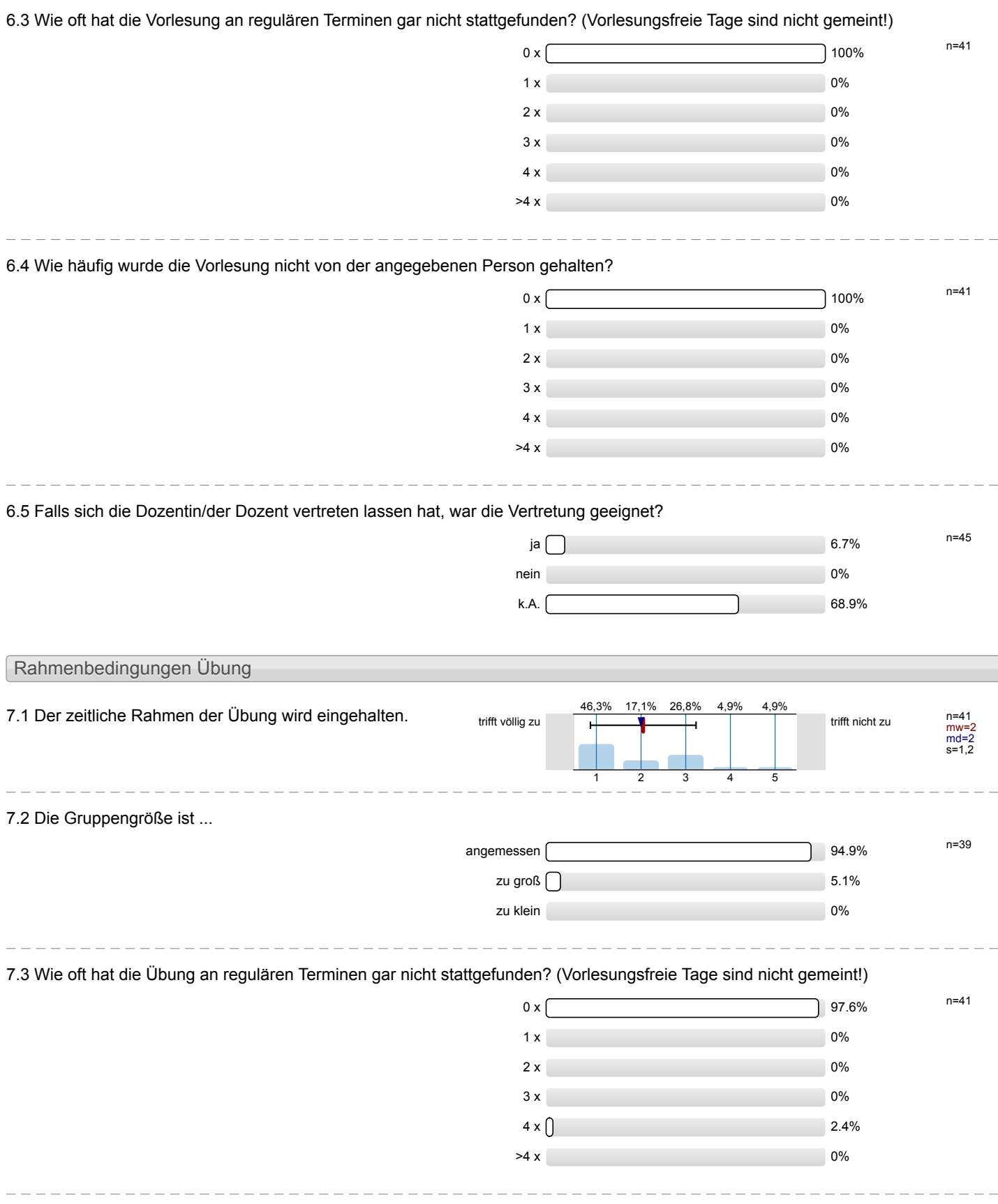

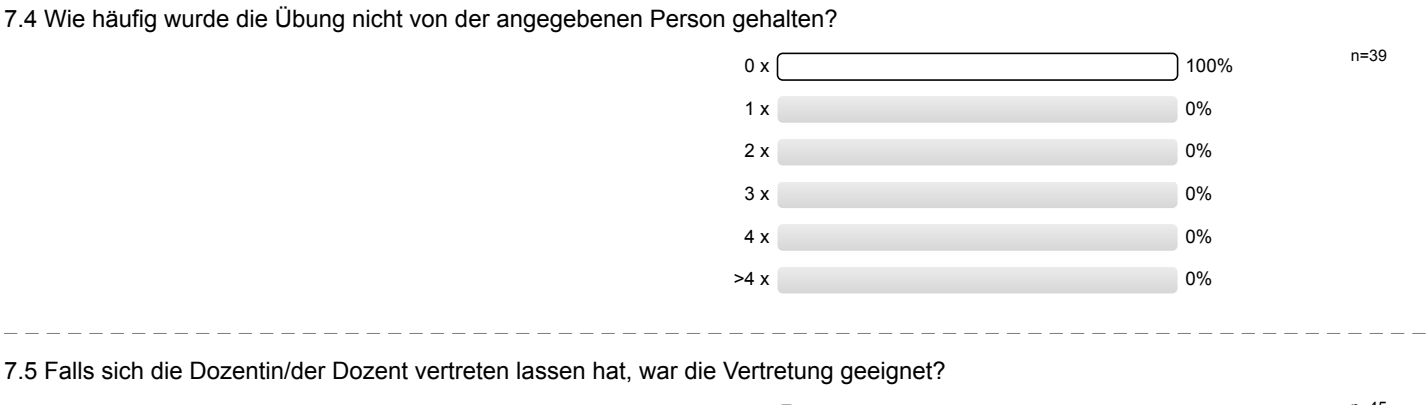

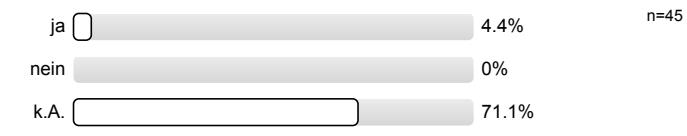

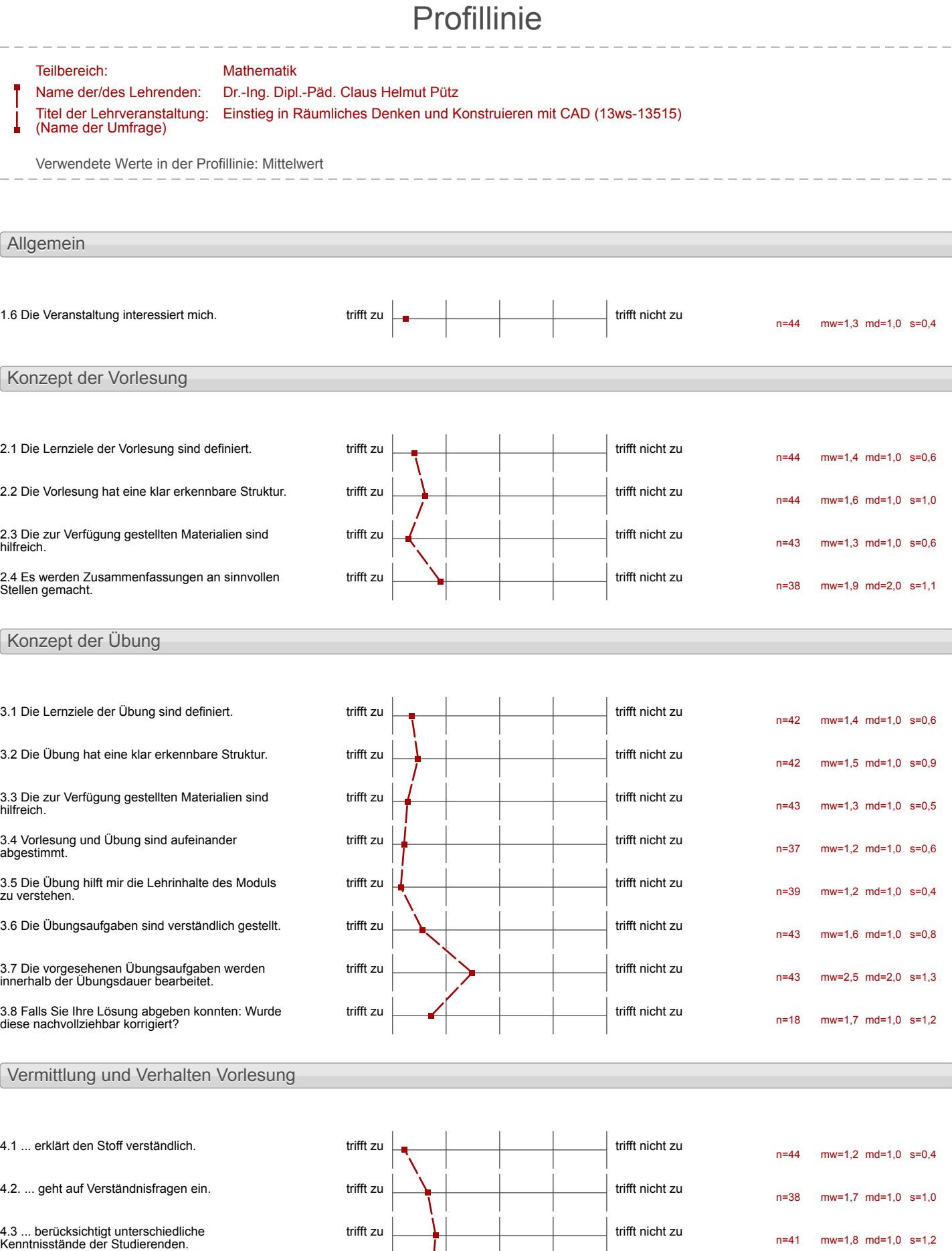

4.4 ... schafft es, mich für den Vorlesungsstoff zu begeistern.

trifft zu trifft nicht zu

n=40 mw=1,7 md=2,0 s=0,7

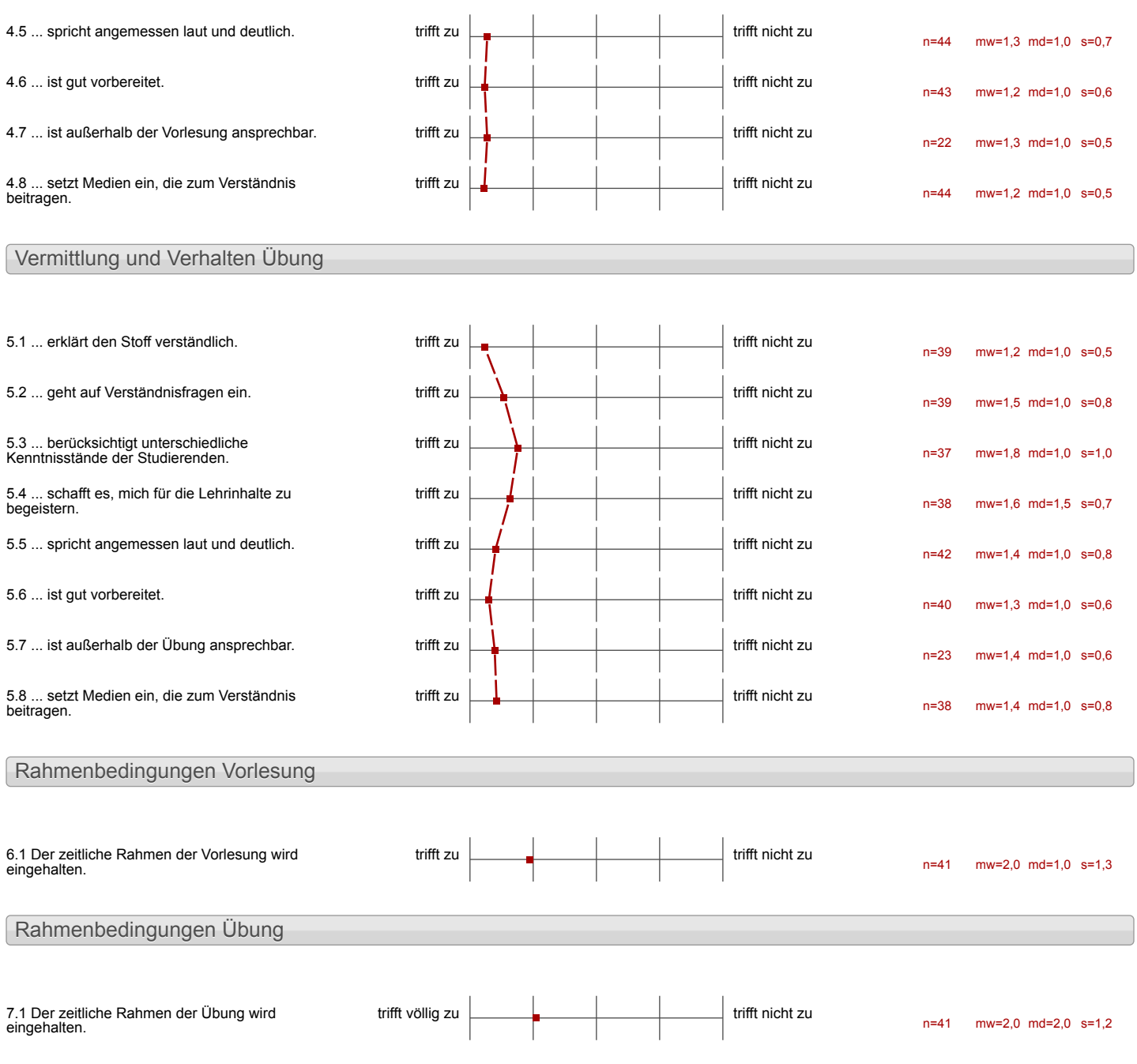

## Auswertungsteil der offenen Fragen

## Besondere Anregungen / Kritik / Wünsche:

8.1 Was hat Ihnen an der Veranstaltung besonders **gut** gefallen?

schroktaillierk Vorleschigsunkrlagen!

- Unglandlich gest struchtunert und - auglancier, yest strumperent die<br>durchgeplant, man merket die<br>flaming und also Müne die datumter steht flamagement und man forme.<br>Die Videos sind eine große Hitle bein.<br>Einstieg in den Kurs und das Programm.<br>I- Sehr frenndliche nelle and hompekak. Beteunng

Das mon die Übungen auf verschiedlie Arten (Video, Struther, Zeichnung) learleded - Hilfe Rom immer relativ scholl

-ausgereiftes Konzept<br>-schneller Lernerfolg<br>-qute Atmosphäre

- 
- o setir gives konzept.<br>• mahevali und sorgjulig disgembatere Videos vermitteln som gut dur Umsyngy mit Autorian Inventor
- mus intertiff eggenminist verled a Wacharine iten / Machuelleireo dar in dan Vidue a vergest altim d'annan

Thema<br>Schwere<br>Außereiturg<br>selbot chourgen

 $\mathbf{I}$ 

 $\begin{array}{c} \hline \end{array}$ 

- gute strukturierung:

+ der Videos/Lektionen

Der Ubungen ( ... Aufkilung in Schritte

1 → sehr gutes didaktischer

-eigenstandige Arbeiten<br>-gate Erklärung<br>+gate Maglichtelten es

Video<br>Inventor

- Super Vencept -selie gut gestetister Kurs

Ì

-Selm interessant,<br>cou allen als Toilnehm eines Transitmodules behavphe ich, dass benner<br>1 hvissen vermittelt worde, aut das ich zurückgrüht

+ Eigenatbeid

- Eigenstandigheit

\* Jop Localion<br>\* Jop Orgenisation<br>\* vorhollnismofig coenig Probleme<br>\* mit Incentor

 $\mathbf{I}$ 

In den Video ist alles von

Videos zum Veständen's selv  $\gamma$ I am individualle pricita

 $\mathbf{\mathbf{I}}$ 

 $\blacksquare$ 

Dans des Schwierffaits -<br>grad langsam entraîtert union inor aimentaire

Der Umfang des Kuses, und Lenen Longle

8.2 Was hat Ihnen an der Veranstaltung **nicht** gefallen?

 $\mathbf{I}$ 

-recht skile Lerudeurve, was siel.<br>bei einem "Croshdars" mohl aber ber erwissen.

Dan in den Videos no gat ure immer die

-Post-its kleben<br>nicht gut/lang

 $\infty$ .

Wie harm man "Indisagen olive des Bearcesturgs. dans en vertipogn?<br>Utopische Zeitplane Eu großes Pigelet e Guppengroße

-Speichersystem<br>(Ich habe es bis zum<br>Ende nicht verstenden)

Wenn mon auf des Abziehren worken nun, wird man damm gehindent, an érnem ænderer Projell

Melv signe Sandell ton trieven

- Evanmenbar vereinfaction

mehr eigene Teile eut teller.<br>(Ju wenig zans)

Taisenig Informationen au

- Strichliste boa komplexen Freezen erseagt Hemmangen Smehr How's zeem helfen, RWJH hat doch dees Geld ! => 2 Fragen pro Jag frei bear Strêd, sog. Freefragen" o. A - Sehr hohes Lerntempo, Verseull Ginger Streelen = B-cee, S+1(2) Joge noch Bedarf für bessere Siludaing des Infanger

Tur Fortgerdriller Teilereline volle es andre Videos gela da Sid songt alles zu zundlegand off was immoting tel posted und die Matinotion neuvalt, vem man 2. B. eploit behommt, Wie non eine Detei speidert

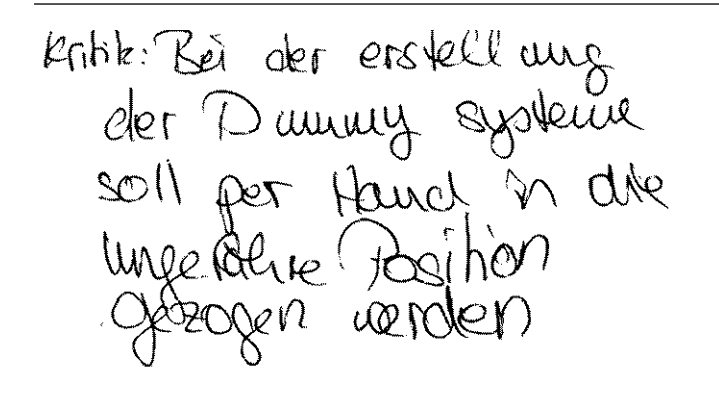